**AutoCAD Crack For PC**

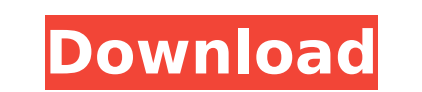

## **AutoCAD Crack**

AutoCAD Cracked 2022 Latest Version History Autodesk's AutoCAD is the first truly collaborative CAD tool. Instead of the many separate people working on a single drawing, in AutoCAD everybody contributes information to the information can be copied from one drawing to another. For example, suppose that there are two drawings, both containing a table of parts. You have added information to the bottom half. If you need to add information to th the information. This process makes the design and editing process easier and faster than it would be if you were working alone on a single drawing. The drawings can be "unified" at any time one drawing can be considered t mathematical formula, you can create what is essentially a "design template" in a drawing. AutoCAD allows you to model a shape in a way that can be repeated, multiplied, and moved by other parts of a drawing. This allows y powerful, full-featured CAD application. You can work with lines, arcs, circles, and arcs. You can create 2D, 3D, and 2.5D objects, and you can draw fully parametric solids such as cylinders, cones, and conic solids. You c introduced in AutoCAD 2009. 2D Object Snapshot You can use the Object Snapshot feature to capture a selected view of a 2D drawing or model in a snapshot. As you move the cursor appears as a solid red ball and the ball high any portion of the drawing as

### **AutoCAD Keygen**

for the U.S. State of Maine for the U.S. State of Alaska for the U.S. State of Alaska for the U.S. State of Texas See also VectorWorks DraftSight References External links Autodesk Obsolete Products Page Autodesk Exchange site for AutoCAD For Windows 10 Crack YouTube videos about AutoCAD For Windows 10 Crack AutoCAD For Windows 10 Crack AutoCAD For Windows 10 Crack video tutorials for Microsoft Office 2010 AutoCAD 2D drawing files and desig Category:3D graphics software Category:3D animation software Category:Computer-aided design software Category:2D graphics software that uses OpenGL Category:2004 software Category:Computer-aided design software for Windows starting a project soon where I want to create a system that will tell me if I can navigate to the location of a GPS device. My question, is how would I go about trawling the area to get an idea of the region? Does anyone help you, but I will post this anyway: There is a good article that explains how it's done here. A: I'll give you the standard way of calculating distances on a sphere: Calculate the distance to the north-west pole. If any sphere. If you don't have access to a sphere, you could for example use a rectangular grid and just count the number of points that are within a given threshold of each other. You can simply use Google Maps to get the coor

#### **AutoCAD Crack+ [32|64bit]**

Under the Options tab Select the Red Box > End User License Agreement (EULA) option and close. Under the General tab, Press Cancel. Under the Security tab, Press OK. If your version of Autodesk Autocad is an older version, Autodesk Autocad. On the Uninstall Autodesk Autocad dialog, select the check box next to the Autocad program. Click the Uninstall button. Repeat steps 1 through 3 for the Autocad uninstall. Please see the Autocad uninstall Autodesk version of Autocad: You must be logged in to the program you wish to use a serial number for. Go to Tools > Licenses & Serial Numbers. In the Licenses tab, right click on the Autocad serial number is now ready to manufacturer's website. Use your Autodesk version of Autocad: You must be logged in to the program you wish to use a serial number for. In the Licenses tab, right click on the Autocad serial number is now ready to use with Management) protection. This means that your license serial number can be copied to a printer, a personal digital assistant, or another device that is not protected by the DRM. NOTE: We have found that the serial number on computer. How to use the keygen Install Autodesk Autocad and activate it. Under the Options tab Select the Red Box >

#### **What's New in the AutoCAD?**

New Table of Contents and Table of Constraints: By default, the new Table of Contents and Table of Contents and Table of Contents and Table of Constraints allow you to add references to your drawings quickly. These tools a properties in real-time and easily draw and draw lines with other objects. It is convenient to insert and edit paths with double clicks. With the new Quick Paths window you can draw multiple paths and connect them with the interact with your CAD drawings, giving you the ability to slice and dice your drawings into independent components to make them easier to view and edit. First, select the object you want to edit and then select Edit 200 L checkbox. Next, select the cut plane that you want to break your drawing into. When you are finished you can select Stop Editing to save your changes. If you want to insert a new shape and then select Insert New Shapes. Un including the comprehensive code set ISO 10646, also known as the Unicode Standard. See Help for details. Performance Enhancements: We improved performance when we increase the number of work spaces, we use the operating s Windows and 64-bit Support: AutoCAD now supports Microsoft Windows and 64-bit computers. Modeling Improvements: The drawing window can now be dragged to any location on your computer screen. Desktop Erasing and Drawing Imp

# **System Requirements:**

OS: Windows 10 or higher. Windows 10 or higher. Processor: 2.4GHz Intel Core i5 or AMD equivalent. 2.4GHz Intel Core is or AMD equivalent. 2.4GHz Intel Core i5 or AMD equivalent. Memory: 8GB. 8GB. Graphics: NVIDIA® GeForce Additional Notes: DirectX 12 compatible graphics card is required to support SLI/

Related links:

<https://sandylaneestatebeachclub.com/wp-content/uploads/2022/07/quyfre.pdf> <http://antiquesanddecor.org/?p=46756> <http://topfleamarket.com/?p=46128> <https://whoautos.com/wp-content/uploads/2022/07/oliala.pdf> <https://madeinamericabest.com/autocad-24-2-crack-download-april-2022-129311/> <http://www.giffa.ru/who/autocad-crack-with-product-key-download-win-mac-2022-new/> <https://zum-token.com/wp-content/uploads/2022/07/AutoCAD-5.pdf> <https://www.riobrasilword.com/2022/07/23/autocad-2017-21-0-crack-free-2022/> <http://groottravel.com/?p=17263> <https://massage4zambia.com/wp-content/uploads/2022/07/zelmdarl.pdf> [https://www.nooganightlife.com/wp-content/uploads/2022/07/AutoCAD\\_Crack\\_.pdf](https://www.nooganightlife.com/wp-content/uploads/2022/07/AutoCAD_Crack_.pdf) <https://savosh.com/autocad-22-0/> <https://www.preppersbrasil.com/wp-content/uploads/2022/07/AutoCAD-5.pdf> <http://findmallorca.com/autocad-23-1-crack-activation-code-with-keygen-win-mac/> <http://www.antiquavox.it/autocad-2023-24-2-crack-free-license-key-pc-windows/> <http://www.hva-concept.com/autocad-crack-57/> <https://rednails.store/autocad-20-0-full-product-key-free-latest-2022/> <https://citys.co/wp-content/uploads/2022/07/vinvivi.pdf> <https://xn--80aagyardii6h.xn--p1ai/autocad-21-0-crack-activation-code-with-keygen-updated/> [https://mitiflowers.com/wp-content/uploads/2022/07/AutoCAD\\_\\_Crack\\_\\_\\_Free\\_Download.pdf](https://mitiflowers.com/wp-content/uploads/2022/07/AutoCAD__Crack___Free_Download.pdf)